# pakedgedevice&software inc.

**P8 - Boot Sequence Power Distribution Unit with Remote Power Cycling**

## **Quick Start- version 1.0**

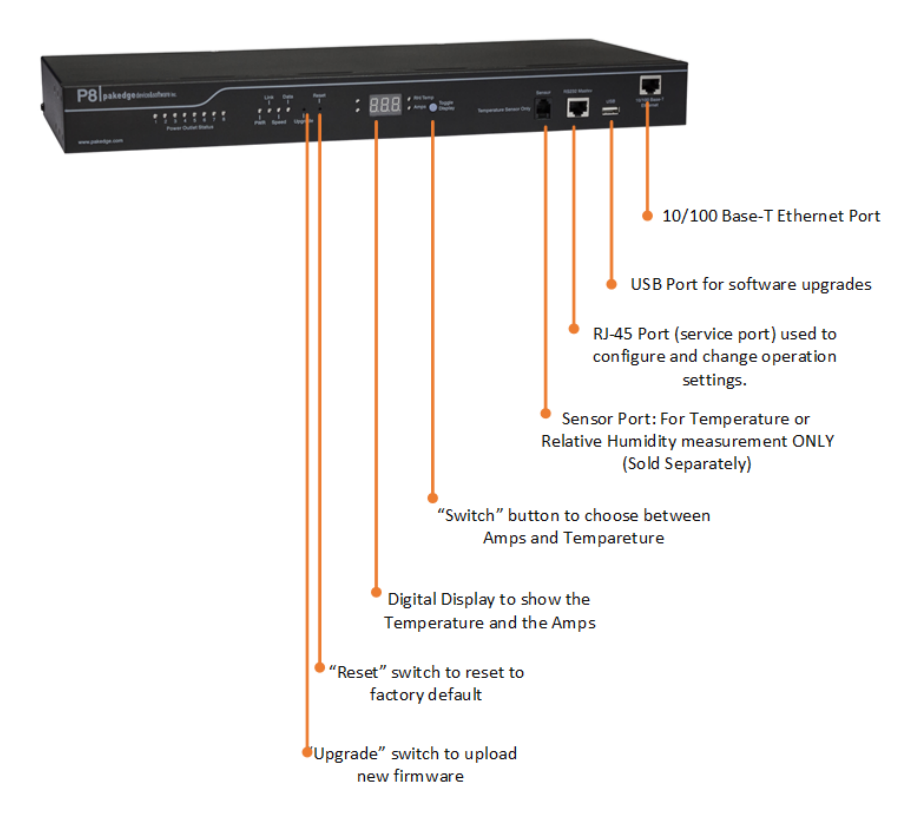

### **Quick Installation**

- 1. Power on the P8 and connect it to the Local Area Network (LAN) via the 10/100 Base-T Ethernet port.
- 2. By default, the P8 will begin to power on the outlets beginning with the "Modem" outlet. After 60 seconds, it will power on the "Router" outlet and then continue to power on the remaining outlets.
- 3. To access the P8's web interface, make sure that your computer's IP address is on the same subnet as the P8, open up a web browser and enter **192.168.1.210** (P8's default IP address) in the address bar.
- 4. Enter **pakedge** for user and **pakedgep** for password and you should now be able to access the web interface.
- 5. For an explanation of features inside the web interface, please refer to the complete user's manual on the Dealer's Portal on [www.pakedge.com.](http://www.pakedge.com/)

#### **Product Features**

- 1. **Protect power sensitive equipment with the boot sequence feature:** The P8 can be configured to power on and turn off devices in a proper shutdown/startup sequence.
- 2. **Remote power source management:** In addition to scheduling power reboot events monthly, weekly or daily, the P8 gives users the option to reboot equipment and turn on/off specific outlets on the device.
- 3. **Monitoring AC power consumptions:** The P8 has the option to send warning messages when the aggregated AC draw from a system crosses a pre-defined threshold.
- 4. **Remote Control through email:** Using emails, the P8 can be used to manage the systems' outlets and devices when access to the LAN is not available. The user can send commands to the P8 via emails such as rebooting or powering off specific outlets.
- **5. Auto-Ping and equipment reboot:** If you connect a device to a specific outlet and provide the P8 with the IP address of the device, the P8 will ping the device every 15 seconds and if it does not get a response, the device will be rebooted.

## **Caution:**

Please do not press the "upgrade" button without the manufacture's permission. This may stop the unit from

functioning correctly.

Please read user manual for further instructions on how to use the P8.

**Model No.: P8** Input: 100V-120V Output: 100V-120V, MAX.15A **Packing List**

Power Distribution Unit x1 Rack mount brackets x2 Quick Start Guide x1 Power Cord x1

# pakedgedevice&software inc.

1163 Triton Drive

Foster City, CA 94404

Visit us at: [www.pakedge.com](http://www.pakedge.com/)

© Pakedge Device & Software Inc. 2013 – All Rights Reserved